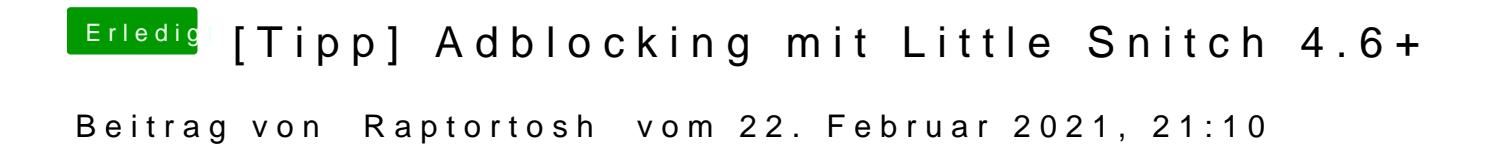

Warum postest du nicht einfach einen link zu seinem Beitrag?